## 2007 Form 8829 Expenses for Business Use of Your Home

| Purpose:             | This is the first circulated proof of the 2007 Form 8829, Expenses for<br>Business Use of your Home for your review and comments. There are no<br>major changes.                                                |  |  |  |  |
|----------------------|----------------------------------------------------------------------------------------------------|--|--|--|--|
| <b>TPCC Meeting:</b> | None, but one may be arranged if requested.                                                                                                    |  |  |  |  |
| Prior Revisions:     | The 2006 Form 8829 can be viewed by clicking on the following link: <u>http://www.irs.gov/pub/irs-pdf/f8829.pdf</u>                                                                                             |  |  |  |  |
| Instructions:        | The 2007 Instructions for Form 8829 will be circulated at a later date. The 2006 instructions are available at: <a href="http://www.irs.gov/pub/irs-pdf/i8829.pdf">http://www.irs.gov/pub/irs-pdf/i8829.pdf</a> |  |  |  |  |
| Other Products:      | Circulations of draft tax forms and instructions are posted at: <a href="http://taxforms.web.irs.gov/draft_products.html">http://taxforms.web.irs.gov/draft_products.html</a>                                   |  |  |  |  |
| Comments:            | Please email, call, mail, or fax any comments by May 30, 2007.                                                                                                    |  |  |  |  |

Steve Bronson Tax Forms & Publications SE:W:CAR:MP:T:I:S Email: <u>www.Stephen.R.Bronson@irs.gov</u> Phone: 202-927-9827 Fax: 202-622-8210

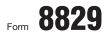

Department of the Treasury Internal Revenue Service (99)

## **Expenses for Business Use of Your Home**

► File only with Schedule C (Form 1040). Use a separate Form 8829 for each home you used for business during the year.

See separate instructions.

Sequence No. 66 Your social security number

| Name(s) of proprietor(s)                        |                                                                                                    |           |                      |          |                      |      | Your social security number |          |  |  |
|-------------------------------------------------|----------------------------------------------------------------------------------------------------|-----------|----------------------|----------|----------------------|------|-----------------------------|----------|--|--|
| Pa                                              | t I Part of Your Home Used for Busin                                                                                                    | ess       |                      |          | C                    |      |                             |          |  |  |
| 1                                               | Area used regularly and exclusively for business,                                                                                                    | regulaı   | ly for daycare, o    | r for s  | storage of inventor  |      | 1                           |          |  |  |
|                                                 | or product samples (see instructions)                                                                                                    |           |                      |          |                      |      |                             |          |  |  |
| 2                                               | Total area of home                                                                                                    | . 2       |                      |          |                      |      |                             |          |  |  |
| 3                                               | Divide line 1 by line 2. Enter the result as a percent                                                                                                    | . 3       | -                    | %        |                      |      |                             |          |  |  |
|                                                 | For daycare facilities not used exclusively for                                                                                                    |           |                      |          |                      |      |                             |          |  |  |
| 4                                               | Multiply days used for daycare during year by he                                                                                                    | <u>r.</u> |                      |          |                      |      |                             |          |  |  |
| 5                                               | Total hours available for use during the year (365 days $	imes$ 24                                                                                                    | <u>r.</u> |                      |          |                      |      |                             |          |  |  |
| 6                                               | Divide line 4 by line 5. Enter the result as a deci                                                                                                    | _         |                      |          |                      |      |                             |          |  |  |
| 7                                               | Business percentage. For daycare facilities not u line 3 (enter the result as a percentage). All othe                                                                                                    |           |                      | 07       |                      |      |                             |          |  |  |
| Pa                                              |                                                                                                    | rs, ent   |                      |          |                      | 7    |                             | %        |  |  |
|                                                 |                                                                                                    |           |                      |          | h                    |      |                             |          |  |  |
| 8                                               | Enter the amount from Schedule C, line 29, <b>plus</b> any net gain or (loss) derived from the business use of your home and shown on Schedule D or Form 4797. If more than one place of business, see instructions <b>8</b> |           |                      |          |                      |      |                             |          |  |  |
|                                                 | See instructions for columns (a) and (b) before                                                                                                    |           | (a) Direct expension |          | (b) Indirect expense | -    |                             | +        |  |  |
| ~                                               | completing lines 9–21.                                                                                                    | 9         |                      |          |                      | _    |                             |          |  |  |
| 9                                               | Casualty losses (see instructions) Deductible mortgage interest (see instructions)                                                                                                    | 10        |                      |          |                      | -    |                             |          |  |  |
| 10<br>11                                        | Real estate taxes (see instructions)                                                                                                    |           |                      |          |                      | _    |                             |          |  |  |
| 12                                              | Add lines 9, 10, and 11.                                                                                                    |           |                      |          |                      | _    |                             |          |  |  |
| 13                                              | Multiply line 12, column (b) by line 7                                                                                                    |           |                      | 13       |                      |      |                             |          |  |  |
| 14                                              | Add line 12, column (a) and line 13                                                                                                    |           |                      |          |                      | 14   |                             |          |  |  |
| 15                                              | Subtract line 14 from line 8. If zero or less, enter -0-                                                                                                    |           |                      |          |                      | 15   |                             |          |  |  |
| 16                                              | Excess mortgage interest (see instructions)                                                                                                    | 16        |                      |          |                      |      |                             |          |  |  |
| 17                                              |                                                                                                    |           |                      |          |                      |      |                             |          |  |  |
| 18                                              | Rent                                                                                                    | 10        |                      |          |                      |      |                             |          |  |  |
| 19                                              | Repairs and maintenance                                                                                                    |           |                      |          |                      |      |                             |          |  |  |
| 20                                              | Utilities                                                                                                    |           |                      |          |                      |      |                             |          |  |  |
| 21                                              | Other expenses (see instructions)                                                                                                    |           |                      |          |                      |      |                             |          |  |  |
| 22                                              | Add lines 16 through 21                                                                                                    |           |                      |          |                      |      |                             |          |  |  |
| 23                                              | Multiply line 22, column (b) by line 7                                                                                                    |           |                      | 23       |                      |      |                             |          |  |  |
| 24                                              | Carryover of operating expenses from 2006 Form 8829, line 42 24                                                                                                    |           |                      |          |                      |      |                             |          |  |  |
| 25                                              | Add line 22 in column (a), line 23, and line 24 .                                                                                                    | . 25      |                      |          |                      |      |                             |          |  |  |
| 26                                              | Allowable operating expenses. Enter the smaller                                                                                                    | . 26      |                      | <u> </u> |                      |      |                             |          |  |  |
| 27                                              | Limit on excess casualty losses and depreciation. Subtract line 26 from line 15                                                                                                    |           |                      |          |                      |      |                             | <u> </u> |  |  |
| 28                                              | Excess casualty losses (see instructions)                                                                                                    |           |                      |          |                      |      |                             |          |  |  |
| 29                                              | Depreciation of your home from Part III below                                                                                                    |           |                      |          |                      |      |                             |          |  |  |
| 30                                              | Carryover of excess casualty losses and depreciation from                                                                                                    |           |                      |          |                      |      |                             |          |  |  |
| 31                                              | Add lines 28 through 30                                                                                                    |           |                      | +        |                      |      |                             |          |  |  |
| 32                                              | Allowable excess casualty losses and depreciati                                                                                                    |           |                      | +        |                      |      |                             |          |  |  |
| 33                                              | Add lines 14, 26, and 32                                                                                                    |           |                      |          |                      |      |                             |          |  |  |
| 34                                              | Casualty loss portion, if any, from lines 14 and 3                                                                                                    |           | •                    |          |                      |      |                             |          |  |  |
| 35                                              | Allowable expenses for business use of your hom<br>on Schedule C, line 30. If your home was used f                                                                                                    |           |                      |          |                      |      |                             |          |  |  |
| Pa                                              | t III Depreciation of Your Home                                                                                                    |           |                      | 11000,   |                      | 00   |                             |          |  |  |
|                                                 | -                                                                                                    | or ito    | fair markat valu     | a (aa)   | instructions)        | 36   |                             | Τ        |  |  |
| 36<br>37                                        | Enter the <b>smaller</b> of your home's adjusted basis                                                                                                    |           |                      |          |                      | •    |                             | +        |  |  |
| 38                                              |                                                                                                    |           |                      |          |                      |      |                             |          |  |  |
| 39                                              | Business basis of building. Multiply line 38 by lin                                                                                                    |           |                      | $\top$   |                      |      |                             |          |  |  |
| 40                                              |                                                                                                    |           |                      |          |                      |      |                             | %        |  |  |
| 41                                              |                                                                                                    |           |                      |          |                      |      |                             |          |  |  |
| Part IV Carryover of Unallowed Expenses to 2008 |                                                                                                    |           |                      |          |                      |      |                             |          |  |  |
| 42                                              | Operating expenses. Subtract line 26 from line 2                                                                                                    | 5. If le  | ess than zero, er    | nter -0  | )                    | . 42 |                             |          |  |  |
| 43                                              | Excess casualty losses and depreciation. Subtract                                                                                                    |           |                      |          |                      | 43   |                             |          |  |  |

For Paperwork Reduction Act Notice, see page 4 of separate instructions.

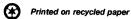